## **บทที่ 2**

## **นวคิดและทฤษฎี**

**การเปลี่ยนระบบแฟ้มข้อมูลเป็นโมเดลฐานข้อมูลแบบสัมพันธ์ ต้องศึกษาถึงโครงสร้างและการ จัดการองค์กรของแฟ้มข้อมูลที่มีใช้งานอยู่ในระบบงานปัจจุบัน และทฤษฎีที่เกี่ยวข้องกับโมเดลทางต้าน ฐานข้อมูล โดยเฉพาะโมเดลของฐานข้อมูลแบบสัมพันธ์ เพี่อกำหนดแนวทางของการเปลี่ยนแปลงระบบ แฟ้มข้อมูลให้กลายเป็นโมเดลฐานข้อมูลแบบสัมพันธ์ และหาวิธีการที่นำคอมพิวเตอร์มาสร้างเครื่องมือเพี่อ ช่วยในการทำงาน ต่อไปนี้ขอกล่าวถึงทฤษฎีและแนวคิดที่นำมาพิจารณาใช้งาน แยกเป็นเรื่อง ๆ ดังนี้**

## **การจัดการองค์กรของแฟ้มข้อมูล**

**สำหรับการจัดองค์กรแฟ้มข้อมูล หมายถึง วิธีการเก็บบันทึกข้อมูลลงไปในแฟ้มข้อมูลบนสื่อ บันทึกข้อมูล และการเข้าถึงข้อมูลที่อยู่ในแฟ้มข้อมูล จาก EVEREST GORDON C.(1986) ได้มีการแบ่ง วิธีการจัดเก็บและวิธีเข้าถึงที่ใช้งานองค์กรแฟ้มข้อมูลอยู่ 4 แบบ ได้แก่**

**1 การจัดการแฟ้มข้อมูลแบบแฟ้มต่อเนื่อง (serial file)**

**เป็นวิธีการเก็บข้อมูลลงแฟ้มข้อมูลตามสำดับการเกิดของข้อมูล ข้อมูลชุดใดเกิด ก่อนให้เก็บบันทึกลงไปในแฟ้มข้อมูลก่อน ข้อมูลที่เกิดทีหลังให้เก็บบันทึกลงในแฟ้มข้อมูลต่อจากข้อมูลชุด ที่เกิดก่อน เป็นรูปแบบที่ได้รับความนิยมน้อยมาก**

**2 การจัดการแฟ้มข้อมูลแบบแฟ้มลำดับ (sequential file)**

**เป็นวิธีการเก็บข้อมูลลงแฟ้มข้อมูลที่มีการเรียงลำดับตามเขตข้อมูลใดเขตข้อมูล หนึ่งหรือ กลุ่มของเขตข้อมูล วิธีสร้างแฟ้มข้อมูลประเภทนี้ทำไดโดยนำแฟ้มต่อเนื่อง มาเรียงลำดับตามเขต ข้อมูลหรือกลุ่มของเขตข้อมูลแล้วจัดเก็บผลลัพธ์ที่ไดัลงแฟ้มข้อมูลใหม่ เรียกแฟ้มข้อมูลใหม่ว่า แฟ้มลำดับ**

**3 การจัดการแฟ้มข้อมูลแบบแฟ้มตรง (direct file )**

**เป็นการเก็บบันทึกข้อมูลที่ทำให้สามารถเข้าถึงข้อมูลไดโดยตรง การเก็บบันทึก ข้อมูลของการจัดองค์กรแบบนี้สามารถทำไดโดย ทำการสร้างความสัมพันธ์ระหว่างตำแหน่งที่ใช้เก็บข้อมูล แต่ละระเบียนข้อมูล กับ เขตข้อมูลหรือกลุ่มของเขตข้อมูลที่ใช่ในการอ้างถึงข้อมูลชุดนั้น เรียกฟังก์ชันที่ใช้ ในการสร้างความสัมพันธ์นี้ว่า การหาที่อยู่แบบแฮช(hashing function)**

**4 การจัดการแฟ้มข้อมูลแบบแฟ้มลำดับดรรชนี (indexed sequential file ) เป็นการเก็บบันทึกข้อมูลลงสู่แฟ้มข้อมูลที่มีการเรียงลำดับตาม เขตข้อมูลใดเขต ข้อมูลหนึ่ง คล้ายกับการจัดองค์กรแฟ้มลำดับ แต่แฟ้มลำดับดรรชนีจะมีการแยกเขตข้อมูลหรือกลุ่มของเขต ข้อมูลที่ใช่ในการเรียงลำดับและใช้สำหรับอ้างถึงข้อมูลแต่ละชุดไปสร้างเป็นแฟ้มข้อมูลที่มีโครงสร้างพิเศษ อีกหนึ่งแฟ้ม เรียกแฟ้มข้อมูลที่สร้างขึ้นใหม่ว่า แฟ้มดรรชนี (index file) และแฟ้มที่สร้างขึ้นนี้จะมี ประโยชน์ช่วยในการค้นหาข้อมูลที่อยู่ในแฟ้มข้อมูลได้เร็วขึ้นอย่างมาก**

### **5**

## **โมเดลข้อมูล**

**โมเดลข้อมูล เป็น ภาพที่ใช้อธิบายเอ็นติตี้ และความสัมพันธ์ระหว่างเอ็นติตี้กับเอ็นติตี้ว่าเป็น อย่างไร โดยมีนิยามที่ควรเข้าใจดังนี้**

**เอ็นติตี้ (ENTITY) หมายถึง สิ่งที่กำลังสนใจและมีคุณสมบัติแตกต่างจากวัตถุชิ้น อื่น** ๆ **สามารถจับต้อง**ได้**หรือไม่ก็ได้โดยเอ็นติตี้สามารถ เป็น คน, สัตว์, สิ่งของ ความคิด โดยความหมาย ของเอ็นติตี้ก็อาจหมายถึงตารางข้อมูลในฐานข้อมูล หรือแฟ้มข้อมูลในระบบแฟ้มข้อมูล**

**แอดทริบิ'**ว **(ATTRIBUTE) ใช้เพื่ออธิบายคุณลักษณะของเอ็นติตี้ ซึ่งอาจหมายถึง สิ่งที่เอ็นติตี้เป็น หรือสิ่งที่เอ็นติตี้มีก็ได้ ส่วนมากใช้เป็นคอลัมภ็ในตารางข้อมูล หรือเขตข้อมูลในแฟ้มข้อมูล คีย์ (KEY) เป็นเซทของแอดทริบิว(หมายถึง แอดทรืบิวหนึ่งแอตทรืบิว หรือ**

**กลุ่มของแอตทรืบิวก็ได้) ใช้สำหรับแยกแต่ละบรรทัดในตารางข้อมูลออกจากกัน หรือแยกแต่ละระเบียน ข้อมูลออกจากแฟ้มข้อมูลโดยเด็ดขาด โดยสามารถแบ่งคีย์ออกเป็นประเภทต่าง** ๆ **คือ**

**1. คีย์ง่าย (SIMPLE KEY) หมายถึง คีย์ที่ประกอบด้วยแอตทรืบิว หนึ่งแอตท**รืบีว **ในรูปที่** 2.1 **แสดงให้เห็นตารางข้อมูลนักศึกษา(STUDENT) ที่มีแอตทรืบีว รหัสนักศึกษา (Student-id)t ป็นคีย์ง่ายที่เป็นคีย์'หลักของตารางข้อมูลเพียงแอตทรืษิวเดียว**

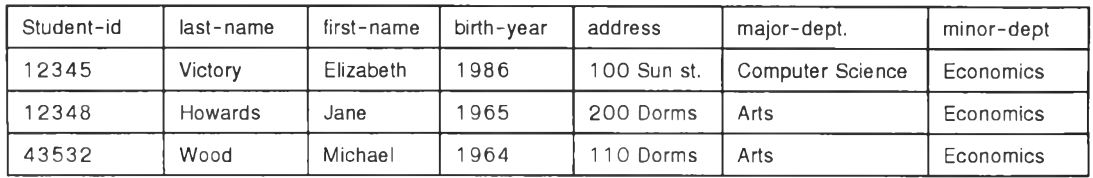

**รูปที่ 2.1 แสดงตารางข้อมูลนักศึกษาที่มีรหัสนักศึกษาเป็นคีย์ของตาราง**

**2. คีย์ประกอบ (COMPOSITE KEY) หมายถึง คีย์ที่ประกอบขึ้นจาก แอตทริบีวมากกว่าหนึ่งแอตทรืบีว (เซทของแอดทริบีว) ด้วอย่างเช่น ตารางข้อมูลการลงทะเบียน (COURSE ENROLLMENT) ในรูปที่ 2.2 มีแอดทรืบีวรหัสนักศึกษา(student-id) กับแอดทรืบีวชื่อวิชา (course-ท3โกe)จำนวน 2 แอดทรืบีวรวมกันเป็นคีย์หลักของตารางข้อมูล**

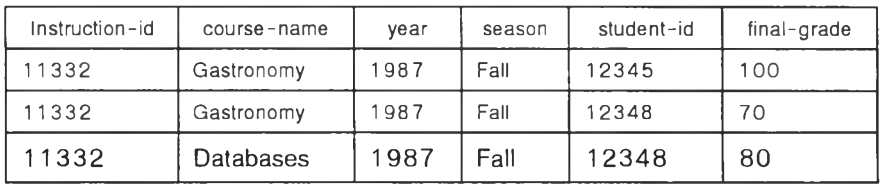

**รูปที่ 2.2 แสดงตารางการลงทะเบียนที่มีคีย์หลักเป็นคีย์ประกอบ**

**3. คีย์คู่แข่ง (CANDIDATE KEY) หมายถึง การที่หนึ่งเอ็นติตี้มีคีย์ ที่ใช่ในการแยกแยะแถวมากกว่าหนึ่งคีย์ เหตุการณ์เช่นนี้เรืยกว่าเอ็นติตี้นั้นเกิดมีคีย์คู่แข่งขึ้น โดยในทาง**

**ปฏิบัติหากเกิดมีคีย์คู่แข่งขึ้นในเอ็นติตี้ใดแล้ว ให้ทำการเลือกเพียงหนึ่งคีย์จากคีย์คู่แข่งในเอ็นติตี้มาเปีน คีย์ หลัก (PRIMARY KEY) ของตารางข้อมูล ตัวอย่างตารางข้อมูลที่มีคีย์คู่แข่ง แสดงให้เห็นในรูปที่ 2.3 ว่า ตารางข้อมูลพนักงาน (EMPLOYEE) ที่สามารถใช้ แอตทริบิวรหัสพนักงาน (ENO) หรือแอตทริบิวชื่อ พนักงาน (ENAME) เป็นคีย์หลักของตารางข้อมูลก็ได้**

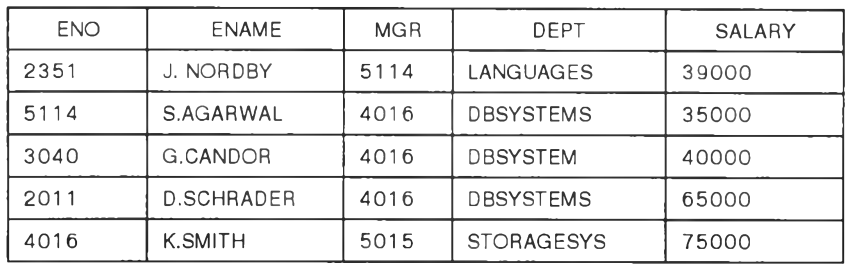

## **รูปที่ 2.3 แสดงตารางลูกค้าที่มีคีย์คู่แข่ง**

**4. คีย์นอก (FOREIGN KEY) หมายถึง แอดทรืบิว หรือกลุ่มของ แอดทรืบิวในเอ็นติตี้หนึ่งที่ทำหน้าที่เป็นคีย์หลักของอีกเอ็นติตี้หนึ่ง การมีคีย์นอกนี้เป็นการสร้างความ สัมพันธ์'ระหว่างเอ็นติตี้ที่มีคีย์'แอก กับเอ็นติตี้ที่มีคีย์'แอกเป็นคีย์'หลัก สำหรับตัวอย่างของคีย์นอกให้ พิจารณาตารางข้อมูลในรูปที่ 2.2 เป็นตารางข้อมูลการลงทะเบียน ที่มีแอตทรืบิวรหัสนักศึกษา เป็นคีย์ นอกเพราะแอตทรืบิวรหัสนักศึกษานี้เป็นคีย์หลักของตารางข้อมูลนักศึกษาที่ปรากฏอยู่ในภาพที่ 2.1 และ การที่มีแอดทรืบิวรหัสนักศึกษาในตารางข้อมูลการลงทะเบียนทำให้เกิดความสัมพันธ์ระหว่างตารางข้อมูล การลงทะเบียนกับตารางข้อมูลนักศึกษา**

## **แมปปีง คอนสเตรทส์ (Mapping constraint ไ**

**KORTH H.F. และ SILBERSCHATZ (1991)ไดให้นิยามของ Mapping constraint ว่าเป็นผัง แสดงความสัมพันธ์ระหว่างเอ็นติตี้กับเอ็นติตี้ว่าเป็นแบบใด**

**เพราะว่าความสัมพันธ์ระหว่างเอ็นติตี้กับเอ็นติตี้มีได้หลายแบบ และเอ็นติตี้หนึ่งเอ็นติตี้ สามารถมีความสัมพันธ์กับเอ็นติตี้อื่น ๆ ได้พร้อมกันคราวละหลายเอ็นติตี้ เพื่อให้ง่ายกับการกล่าวถึง จึง แสดงความสัมพันธ์ที่เป็นไปได้ของเอ็นติตี้โดยใช้ความสัมพันธ์แบบทวิ(BINARY RELATIONSFIIP) ซึง หมายถึงความสัมพันธ์ที่เกิดระหว่างเอ็นติตี้ 2 เอ็นติตี้ โดยให้พิจารณาจากเชทของเอ็นติตี้ที่ประกอบด้วย เอ็นติตี้ 2 เอ็นติตี้ ชื่อ เอ็นติตี้ ก และเอ็นติตี้ ข และความสัมพันธ์ที่เกิดขึ้นระหว่างสมาชิกในเอ็นติตี้ทั้งสอง ความสัมพันธ์นี้สามารถนำมาแสดงรูปแบบไดในหลายรูปแบบ ด้งนี้**

**1. ความสัมพันธ์แบบหนึ่งต่อหนึ่ง (ONE TO ONE)**

**เอ็นติตี้ ก มีความสัมพันธ์แบบหนึ่งต่อหนึ่งไปยังเอ็นติตี้ ข ก็ต่อเมื่อทุก ๆ ค่าของข้อมูลที่เป็น สมาชิกของเอ็นติตี้ ก สามารถจับคู่กับค่าของข้อมูลที่เป็นสมาชิกของเอ็นติตี้ ข ได้เพียงหนึ่งค่าเท่านั้น และ ทุก ๆ ค่าของข้อมูลที่เป็นสมาชิกของเอ็นติตี้ ข ก็สามารถจับคู่กับค่าของข้อมูลที่เป็นสมาชิกของเอ็นติตี้ ก ได้หนึ่งค่าข้อมูลเช่นกัน ด้งรูปที่ 2.4**

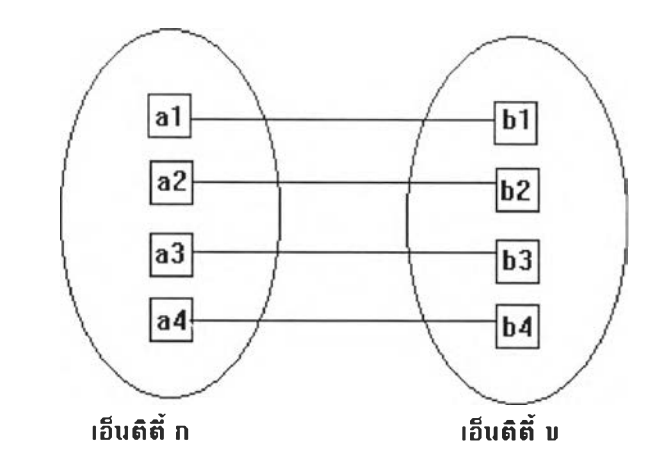

**รูปที่ 2.4 แสดงความสัมพันธ์แบบหนึ่ง**ต่อ**หนึ่งจากเอ็นติตี้ก ไปยังเอ็นติตี้ ข**

**2. ความสัมพันธ์แบบหนึ่งต่อกลุ่ม (ONE TO MANY)**

**เอ็นติตี้ ก มีความสัมพันธ์แบบหนึ่งต่อกลุ่มไปยังเอ็นติตี้ ข ก็ต่อเมื่อแต่ละค่าของอมูลที่เป็น สมาชิกของเอ็นติตี้ ก สามารถจับคู่กับค่าของข้อมูลที่เป็นสมาชิกของเอ็นติตี้ ข มากกว่าหนึ่งค่าในขณะที่แต่ ละค่าของข้อมูลที่เป็นสมาชิกของเอ็นติตี้ ข ที่สามารถจับคู่กับค่าของข้อมูลที่เป็นสมาชิกของเอ็นติตี้ ก ได้ เพียงหนึ่งค่าข้อมูลเท่านั้น ด้งรูปที่ 2.5**

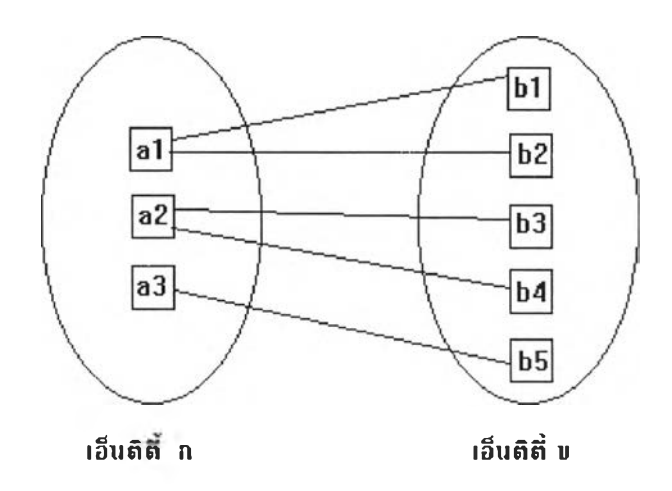

**รูปที่ 2.5 แสดงแสดงความสัมพันธ์แบบหนึ่งต่อกลุ่มจากเอ็นติตี้ กไปยังเอ็นติตี้ข**

**3. ความสัมพันธ์แบบกลุ่มต่อกลุ่ม (MANY TO MANY)**

**เอ็นติตี้ ก มีความสัมพันธ์แบบกลุ่มต่อกลุ่มไปยังเอ็นติตี้ ข เมื่อค่าของข้อมูลที่เป็นสมาชิกของ เอ็นติตี้ ก แต่ละค่าสามารถจับคู่กับค่าของข้อมูลที่เป็นสมาชิกของเอ็นติตี้ ข ได้มากกว่าหนึ่งค่า และค่าของ ข้อมูลที่เป็นสมาชิกของเอ็นติตี้ ข แต่ละค่าก็สามารถจับคู่กับค่าของข้อมูลที่เป็นสมาชิดของเอ็นติตี้ ก ได้ มากกว่าหนึ่งค่าเช่นกัน**

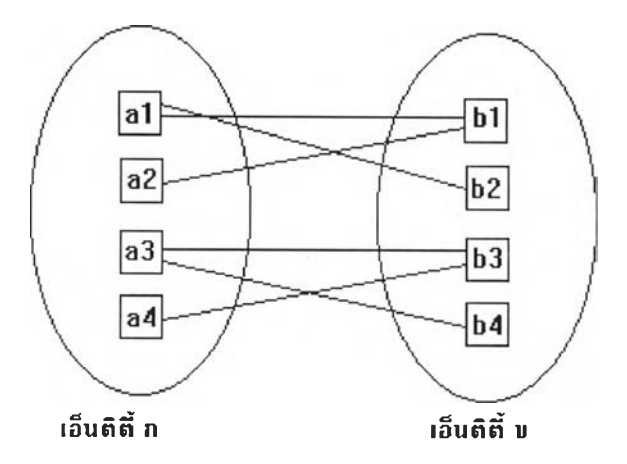

**รูปที่ 2.ธ แสดงความสัมพันธ์แบบกลุ่มไปยังกลุ่มจากเอ็นติตี้ ก ไปยังเอ็นติตี้ ข**

**โมเดลฐานข้อมูลแบบสัมพันธ์ (Relational Model)**

**FLEMING CANDACE c. และ HALLE BARBARA V. (198ธ) ได้กล่าวถึงโมเดลฐานข้อมูล แบบสัมพันธ์ไว้ว่าโมเดลแบบสัมพันธ์นี้มีองค์ประกอบที่สำคัญ 3 ส่วนได้แก่**

**1. ส่วนของโครงสร้างข้อมูล (Data structure)**

**หมายถึง รูปแบบการจัดองค์กรของข้อมูลที่ผูใช้งานข้อมูลสามารถรับรู้หรือมองเห็นได้ และ ข้อมูลที่มีความสัมพันธ์เหล่านี้ถูกนำมาจัดเก็บลงในตารางข้อมูลแบบสัมพันธ์ (relational table) โดยให้ เปรียบเทียบโครงสร้างข้อมูลนี้ว่าเป็นดารางแบบสองทาง โดยที่ตารางแบบสองทางที่กล่าวมานี้เป็นตารางที่ มีคุณสมบัติพิเศษไม่เหมือนกับตารางสองทางที่ใช้ในการเรียนการสอนวิชาสถิติ**

**ตารางข้อมูลแบบสัมพันธ์ เป็นตารางที่ประกอบด้วยกลุ่มของ คอลัมภ์ที่ต้องมีชื่อกำกับ กับแถว ของข้อมูลที่ไม่ต้องมืชื่อกำกับจำนวนหนึ่ง ค่าที่**อยู่**ในแต่ละคอลัมภ์ที่มีชื่อกำกับนี้ต้องมีโดเมนที่สัมพันธ์กับ คอสัมภ์เองคอลัมภ์ละ 1 หนึ่งโดเมน นอกจากนั้น ตารางข้อมูลแบบสัมพันธ์ต้องมืคุณสมบัติต่อไปนี้ 1.1. ข้อมูลทั้งหมดที่อยู่ในคอสัมภ์ต้องมีค่าที่เป็นไปได้เพียงค่าเดียว**

**หมายความว่า ข้อมูลที่อยู่ในทุก ๆ คอลัมภํในแต่ละแถวจะมีค่าไต้เพียงค่าเดียว**

**เท่านั้น(เรียกว่ามี repeating group ไม่ไต้) ตัวอย่างของตารางที่ไม่เป็นไปตามกฎดังกล่าวนี๋ไต้แก่ตาราง ของผู้ขายของหวานที่ปรากฏในรูปที่ 2.7**

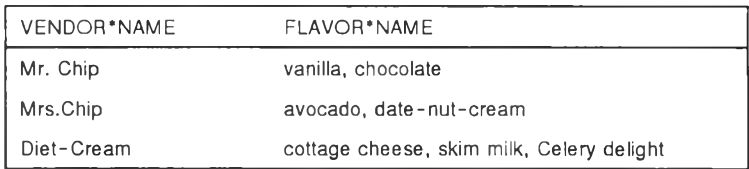

**รูปที่ 2.7 แสดงตัวอย่างของตารางข้อมูลที่ไม่เป็นไปตามคุณสมบัติข้อแรกของ relation table**

**จากการพิจารณาตารางผู้ขายของหวานในรูปที่ 2.7 พบว่าในตารางมีคอลัมภ์ชื่อ FLAVOR\*NAME ที่ไม่ได้มีค่าของข้อมูลเพียงค่าเดียว โดยคอล้มภ์นี้ประกอบด้วยค่าของข้อมูลหลาย ๆ ค่า เซ่น ในแถวที่คอล้มภ์1ชื่อ VENDOFTNAME เป็น Mr.Chip นั้นมีค่าของ แอดทริบิว FLAVOR\*NAME อยู่ 2 ค่า ได้แก่ vanilla กับ chocolate**

**1.2 ข้อมูลทั้งหมดที่อยู่ในคอลัมภ์ต้องเป็นข้อมูลประเภทเดียวกัน**

**หมายถึงประเภทข้อมูลที่ใช้ในแต่ละคอลัมภในตารางข้อมูลต้องเป็นประเภทเดียว กันหมดทุกแถว จะใช้ข้อมูลต่างประเภทมาผสมปะปนกันไม่ได้ เซ่น ในคอลัมภ์หนึ่งมีประเภทข้อมูลเป็น ตัว อักษร ในแถวหนึ่งแล้วจะมีประเภทข้อมูลเป็น ตัวเลขในอีกแถวหนึ่งไม่ได้**

**1.3 ทุกแถวในตารางต้องมีข้อมูลที่ไม่ซํ้ากัน**

**ความหมายของคุณสมบัติของนี้ คือ ในแต่ละแถวของข้อมูลต้องมีอย่างน้อย 1 คอลัมภ์ที่มีค่าที่แตกต่างกันทั้งตารางข้อมูลเพื่อใซ่ในการอ้างถึงหรือแยกแยะแถวของข้อมูลออกจากกัน**

**1.4 ลำตับของคอลัมภ์(จาก ซ้ายไปขวา) ต้องไม่มีความสำคัญ**

**ความหมายของคุณสมป้ตข้อนี้ก็คือ ตำแหน่งการเรียงลำดับของคอล้มภ์ที่ผู้ใช้ สามารถใช้งานในตารางข้อมูลสามารถมีได้หลายรูปแบบ ขี้นอยู่กับลำดับของคอล้มภ์ที่ปรากฏในคำสั่งที่ใช้ ในการเรียกข้อมูลจากตารางข้อมูล**

**1.5 ลำตับของแถว(จาก บนลงล่าง) ต้องไม่มีความสำคัญ**

**ความหมายของคุณสมบัติของนี้ก็คือ ผู้ใช้หลายคนสามารถใช้ประโยชน์จากการ เรียกข้อมูลในลำดับของแถวที่แตกต่างกันได้ ขึ้นอยู่กับ มุมมอง (VIEW) ของผู้ใช้แต่ละคน**

**1 .ธ แต่ละคอล้มภ์มีชื่อคอล้มภ์ที่ไม่ช้ากันไม่ได้**

**คุณสมบัติข้อนี้บังคับให้ทุกคอล้มภ์ที่อยู่ในตารางข้อมูลเดียวกันจะมีชื่อซํ้ากันไม่ได้ แต่ไม่ได้หมายความทั้งฐานข้อมูลแต่มีชื่อซํ้ากันไม่ได้**

**2. ส่วนของการตำเนินการกับข้อมูล (Data manipulation)**

**หมายถึง ประเภทของการปฏิบัติการที่ผู้ใช้สามารถปฏิบัติการกับโครงสร้างข้อมูลแบบล้มพันธ์ ได้ และเพื่อให้ง่ายต่อการแสดงให้เห็นการปฏิบัติการแบบต่างๆ จึงกำหนดตารางข้อมูลชื่อ VENDOR กับ SUPPLY ในรูปที่ 2.8 ขึ้นเพื่อใช้ประกอบการยกตัวอย่างในหัวข้อการปฏิบัติการแต่ละหัวข้อ**

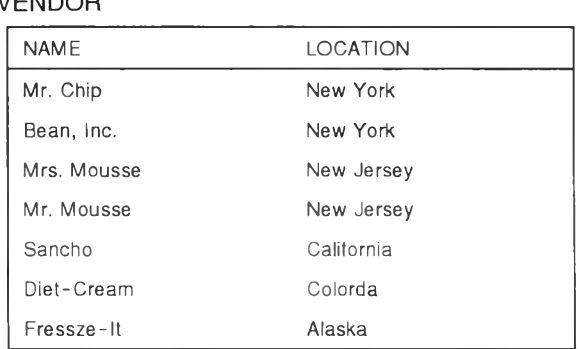

### **VENDOR**

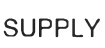

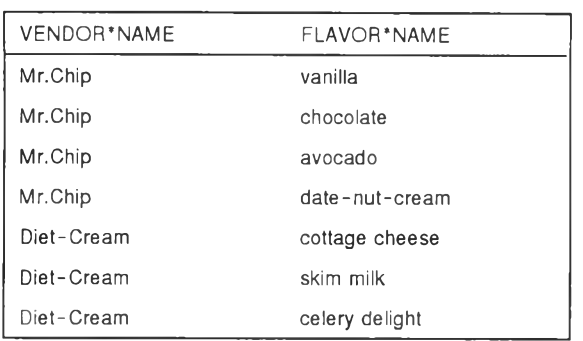

**รูปที่ 2.8 แสดงตารางเพื่อประกอบการอธิบายการทำงาน**

**สำหรับโมเดลฐานข้อมูลแบบสัมพันธ์แล้วมีตัวกระทำการที่สำคัญ 8 ตัวกระทำการ ได้แก่**

**2.1 เซลเลกต์(Select)**

**เป็นการเลือกใช้ข้อมูลหนึ่งคอล้มภ์ หรือ หลายคอล้มภ์ ที่เป็นเซทย่อยของแถว ข้อมูลทั้งหมดจากตารางข้อมูล ตัวอย่างการใช้งานคำสั่งเลือก แถวที่มีสถานที่ตั้งอยู่ในรัฐ New Jersey จาก ตาราง VENDOR ผลการทำงานนี้สามารถแสดงได้ตังรูปที่ 2.9**

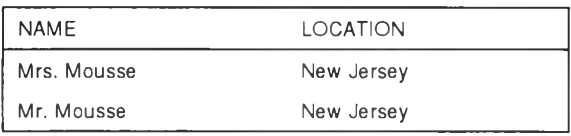

**รูปที่ 2.9 แสดงการใช้คำสั่งเซลเลกต์เพื่อเลือกข้อมูลของ VENDOR ที่อยู่ในรัฐ New Jersey**

**2.2 โปรเจกต์(Project)**

**เป็นการเรียกใช้ข้อมูลที่เป็นเซทย่อย ของคอล้มภ์จากตารางข้อมูล หลังจากดำเนิน การจนได้ผลลัพท์จากการเลือกแล้วต้องขจัดแถวที่ชํ้ากันออกจากเชทย่อยที่ได้ด้วย ตัวอย่างการใช้คำตั้ง โปรเจกต์ เพื่อเลือกคอลัมภ์ LOCATION ออกมาจากตารางข้อมูล VENDOR แสดงผลลัพท์ดังรูปที่ 2.10**

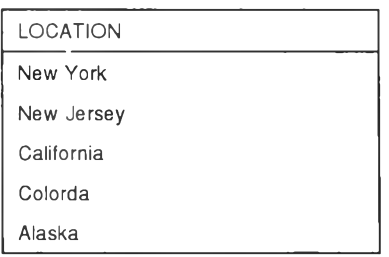

**รปที่ 2.10 แสดงผลสัพท๙การ'ใช้คำตั้งโปรเจกต์เพื่อเลือกคอลัมภ์ LOCATION**

# **2.3 โปรดักต์(Product)**

**เป็นการสร้างเซทของแถวข้อมูลขึ้นมาจากการนำทุกแถวข้อมูลจากตารางข้อมูล 2 ตารางมาเชื่อมต่อกัน การโปรดักต์อาจเป็นการโปรดักต์จากตารางข้อมูล 2 ตารางที่ต่างกันหรือเป็นการ โปรดักต์ภายในตารางข้อมูลเดียวกันก็ได้ รูปที่ 2.1 1 เป็นการโปรด้กต์ ตาราง VENDOR กับ SUPPLY**

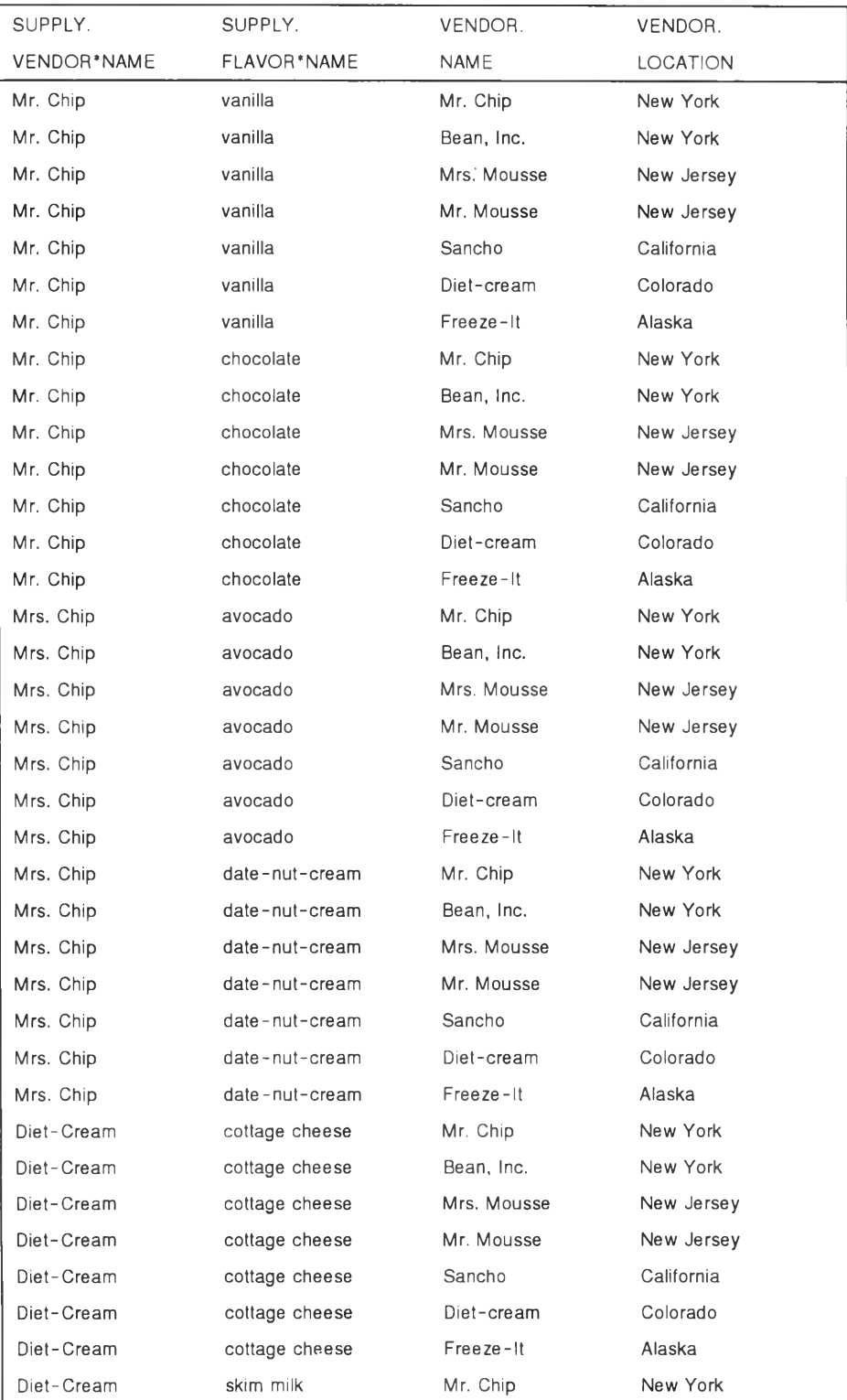

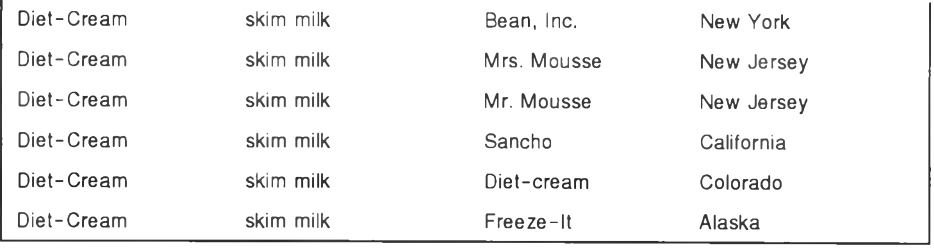

**รูปที่ 2.1 1 แสดงให้เห็นผลการโปรดักด์ตารางข้อมูลของ VENDOR กับ SUPPLY**

**2.4 จอย(Join)**

**เป็นการรวมข้อมูลในแนวนอนระหว่างตารางข้อมูล หรือเป็นการรวมข้อมูลภายใน ตารางข้อมูลเดียวก็ได้ การรวมข้อมูลนี้ให้ดำเนินการเฉพาะแถวที่มีคุณสมบัติตรงตามเงื่อนไขความสัมพันธ์ ระหว่างตารางข้อมูลเท่านั้น รูปที่ 2.12 เป็นการจอยระหว่างตาราง SUPPLY กับ ตาราง VENDOR โดย ใช้เงื่อนไขในการจอย คือ ค่าใน SUPPLY.VENDOR\*NAME มีค่าเท่ากับค่าใน VENDOR.NAME**

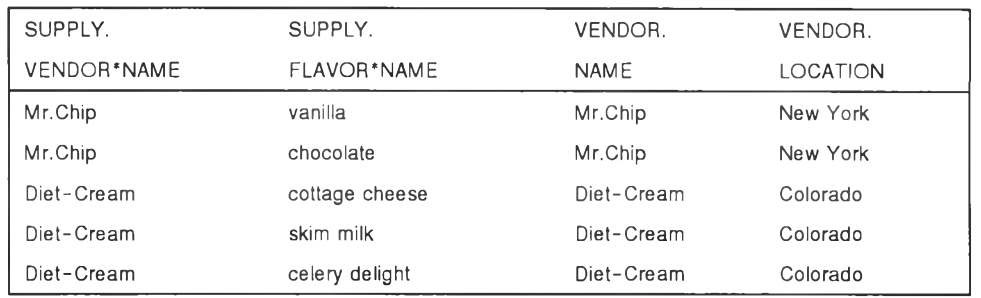

ภาพที่ 2.1 2 แสดงผลสัพท์การจอยข้อมูลระหว่าง ตาราง VENDOR กับตาราง SUPPLY โดยเงื่อนไข คือชื่อ(VENDOR\*NAME กับ NAME)ในทั้ง 2 ดารางเป็นชื่อเดียวกัน

**ถ้าการจอยข้อมูลระหว่างตารางข้อมูลเกิดขึ้น โดยใช้เครื่องหมาย เท่ากับ เรียกการ จอยแบบนั้นว่าเป็น อีควิจอย (equi-join) และถ้าการจอยมีการขจัดแถวของข้อมูลที่มีเงื่อนไขไม่ตรงตาม ความต้องการออก (ภาพที่ 2.12 ) เรียกการจอยแบบนี้ว่า เนเจอธ์รัลจอย(Nutural Join)**

**นอกจากเนเจอร์รัลจอย แล้ว ยังมีการจอยอีกแบบหนึ่งที่เรียกว่า เอาเตอร์จอย (outer join) เป็นการจอยที่รวมข้อมูลทั้งแถวที่สามารถจับคู่กันระหว่าง 2 ตารางได้ และแถวที่จับคู่ระหว่าง 2 ตารางไม่ได้ โดยสำหรับแถวที่ไม่สามารถจับคู่ได้ ค่าที่อยู่ในคอล้มภ์ที่ไม่มีคู่จะถูกกำหนดให้เป็นค่านัล (Null) ตัวอย่าง รูปที่ 2.13 เป็นการทำการเอาเตอร์จอยระหว่าง ตาราง SUPPLY กับ ตาราง VENDOR**

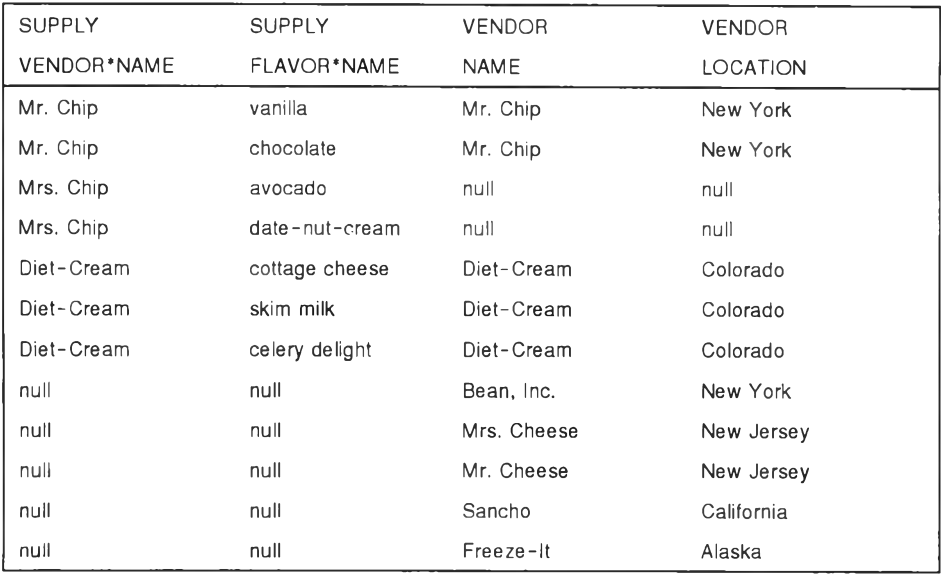

**รูปที่ 2.13 แสดงให้เห็นการจอยข้อมูลแบบเอาเตอร์จอย**

# **2.5 ยูเนียน (Union)**

**เป็นการรวมข้อมูลในแนวตั้งจากตารางข้อมูลตารางหนึ่งกับอีกตารางข้อมูล หรือ** ่ อาจเป็นการรวมข้อมูลภายในตารางข้อมูลเดิมก็ได้ โดยหลังจากทำการรวมแล้ว ให้ทำการขจัดแถวที่ซ้ำกัน **ออกจากผลลัพท์ของการยูเนียน รูปที่ 2.14 แสดงให้เห็นผลการยูเนียนของตารางข้อมูล**

| <b>NAME</b> | <b>LOCATION</b> |  |
|-------------|-----------------|--|
| Mr. Chip    | New York        |  |
| Bean, Inc.  | New York        |  |
| Mrs. Mousse | New Jersey      |  |
| Sunnyside   | Florida         |  |

#### **EAST COAST VENDOR WEST COAST VENDOR**

| NAME      | <b>LOCATION</b> |
|-----------|-----------------|
| Sancho    | California      |
| Freeze-It | Alaska          |
| Rocky     | Colorado        |

**ผลจากยูเนียน 2 ตารางข้อมูล**

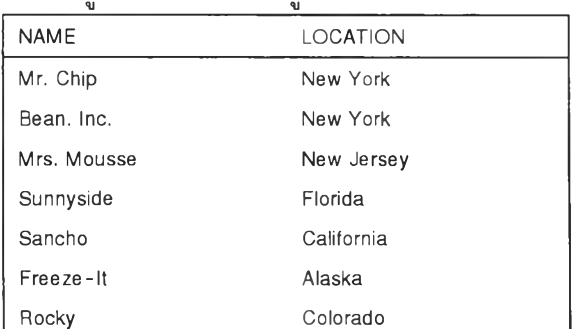

**รปที่ 2.14 แสดงการยเนียนตารางข้อมล**

**2.6 อินเตอร์เซกชั่น(Intersection)**

**เป็นการเลือกแถวที่เป็นแถวที่มีข้อมูลร่วมกันระหว่างสองตารางข้อมูล มาเป็น ผลลัพท์ รูปที่ 2.15 จะเป็นภาพที่แสดงให้เห็นการอินเตอร์เซกชั่'นระหว่างตาราง MATH CLUB กับตาราง SKI CLUB**

### MATH CLUB SKI CLUB

| <b>FIRST NAME</b> | <b>LAST NAME</b> | <b>FIRST NAME</b> | <b>LAST NAME</b> |
|-------------------|------------------|-------------------|------------------|
| Dizzy             | Frump            | Mary              | Sue              |
| Mary              | Sue              | Alen              | Einstein         |
| Joe               | Einstein         | Dizzy             | Frump            |
| Squeaky           | Jones            | Squeaky           | Thomas           |
| Grumpy            | Bones            | Grumpy            | Bones            |

**ผลจากการอินเตอร์เซกชั่'น 2 ตาราง**

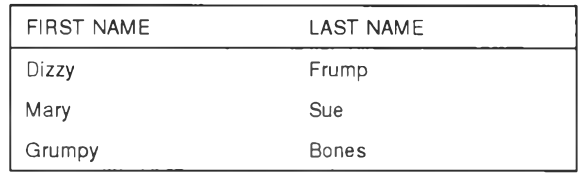

รูปที่ 2.15 แสดงให้เห็นการอินเตอร์เซกชั่น

## 2.7 ดิฟเฟอร์เรนซ์(Difference)

เป็นการเลือกแถวที่ปรากฏในตารางข้อมูลหนึ่งที่เป็นตารางข้อมูลตัวตั้ง แต่ไม่ ปรากฏในอิกตารางข้อมูลที่เป็นตารางตัวลบ มาเป็นผลลัพท์ โดยถ้านำตาราง MATH CLUB กับ ตาราง SKI CLUB ที่อยู่ในรูปที่ 2.15 มาทำการติฟเฟอร์เรนซ์ ผลลัพท์ที่ได้จะเป็นตังรูปที่ 2.16

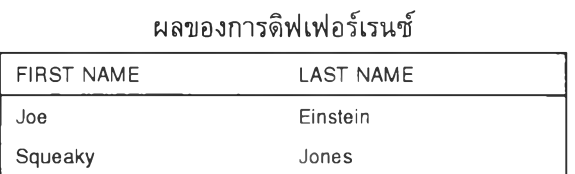

**รูปที่ 2.16 แสดงผลของการติฟเฟอร์เรนซ์ตารางข้อมูล**

**2.8 การติวิชั่น(Division)**

**ผลลัพท์ที่ได้จากการทำงานนี้คือ ทุกคอลัมภในตารางข้อมูลตัวตั้งที่ไม่ปรากฏใน อิกตารางข้อมูลหนึ่งที่เป็นตารางตัวหาร และทุกค่าของข้อมูลในตารางที่เป็นตัวหารปรากฏในทุกแถวที่อยู่ ในตารางตัวตั้ง และเพื่อการง่ายในการ อธิบายขอให้ดูรูป 2.17 เพื่อประกอบการอธิบาย**

| <b>STUDENT</b> |              |                      |                    |
|----------------|--------------|----------------------|--------------------|
| <b>NUMBER</b>  | STUDENT NAME | <b>COURSE NUMBER</b> | <b>COURSE NAME</b> |
| 10             | Casey        | Rel101               | Data Structure     |
| 10             | Casey        | Psy101               | Schizophrenia      |
| 10             | Casey        | ReI201               | Data Integrity     |
| 10             | Casey        | ReI301               | Data Manipulation  |
| 30             | Christopher  | Rel101               | Data Structure     |
| 20             | Stephanie    | Ped 101              | Terrible Twos      |
| 30             | Christopher  | Psy101               | Schizophrenia      |
| 30             | Christopher  | Rel301               | Data Manipulation  |
| 30             | Christopher  | Rel201               | Data Integrity     |

**COMPLETED COURSE (ตัวตั้ง)**

### **RELATIONAL MAJOR (ตัวหาร)**

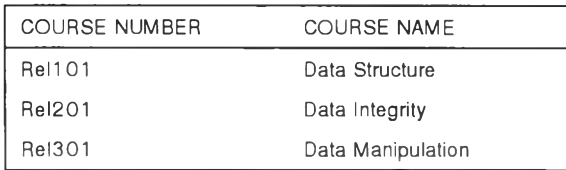

**ผลลัพท์จากการหาร**

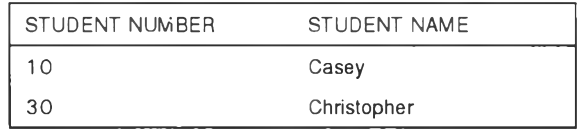

**รูปที่ 2.17 แสดงการดิวิชั่น**

**รูป 2.17 แสดงผลการติวิชั่นของ ตาราง COMPLETE COURSE กับ ตาราง RELATIONAL MAJOR ได้ผลลัพท์ได้เป็นตารางข้อมูลใหม่ที่มี 2 คอลัมภ์ คือ Student number กับ student name และ ข้อมูลที่อยู่ในตารางข้อมูลนี้เป็นนักศึกษาที่ลงทะเบียนเรียนในวิชา RELATIONAL MAJOR ครบทุกวิชา**

**3. ส่วนของการควบคุมความสมบูรณ์ของข้อมูล (Data integrity)**

**เป็นกลุ่มของกฎทางธุรกิจ (business rule) ที่ใช้ควบคุมพฤติกรรมของค่าของข้อมูลว่าเป็น อย่างไรเมื่อดำเนินการตามตัวกระทำการทางด้าน relational โดยทั่วไปแล้วสำหรับโมเดลข้อมูลแบบ สัมพันธ์ มีกฎมาตราฐานสำหรับรักษาความสมบูรณ์ของข้อมูลที่อยู่ในตารางข้อมูลอยู่ 2 กฎได้แก่**

**3.1 กฏความสมบูรณ์ของเอ็นติตี้ (entity integrity rule )**

**กฎข้อนี้คือ คีย์หลักต้องมีค่าทุกแถวในเอ็นติตี้ เพราะ คีย์หลักถูกใช้กลไกสำคัญใน การระบุแต่ละแถวของตารางออกจากทุกแถวในตาราง ตังนั้นจะไม่มีค่าไม่ไต้**

3.2 กฏความสมบูรณ์ของการอ้างถึง (referential integrity rule)

**กฎข้อนี้ คือ การรักษาความสมบูรณ์ของคีย์นอกที่อยู่ในตารางข้อมูล กฏนี้ใช้กับ ตารางข้อมูลที่มีคีย์นอก** โดย**คีย์นอกที่อยู่ในตารางสามารถมีค่าได้ 2 ค่า คือ ค่าเป็นนัล(ไปมีค่า) หรือ ต้อง มีค่าตรงกับค่าที่มีอยู่ในตารางข้อมูลที่มี คีย์นอกเป็นคีย์หลัก**

นอกจากกฎการรักษาความสมบูรณ์ของข้อมูล 2 ข้อข้างต้นนั้นแล้ว ในตารางข้อมูลยังต้องมีกฎ ความสมบูรณ์ของโดเมน ที่นามาใช้เพื่อควบคุมความสมบูรณ์ของทุกคอล้มภในตารางข้อมูล ไม่ว่าคอล้มภ์ นั้นจะเป็น คีย์หลัก, คีย์นอก, คอล้มภ์ที่ไม่ใช้คีย์ และคอล้มภ์อย่างอื่น ๆ ตัวอย่างสำหรับกฎของโดเมน ที่ใช้ รักษาความสมบูรณ์ข้อมูล เช่น การตรวจสอบประเภทข้อมูล, การกำหนดความยาวของข้อมูลในคอล้มภ์, การตรวจสอบช่วงของข้อมูล เป็นต้น

ดาต้าเบสสกีมา (Database schema ไ

เป็นวิธีการเขียนโครงสร้างเพื่อแทนตารางข้อมูล วิธีการเขียนมีรูปแบบตังนี้คือ

*ชื่อดาราง = (<u>แอดทริบิวที่ 1[</u>.แอดทริบิวที่ 2,แอดทริบิวที่ 3,......])* **ชื่อตาราง ให้เขียนชื่อตารางทางซ้ายมือของเครื่องหมายเท่ากับ( = ) แอดทรืบิว ให้เขียนแอตทรืบิวทุกตัวภายใต้เครื่องหมายวงเล็บที่อยู่ทางขวาของเครื่องหมาย เท่ากับ และคั่นแต่ละแอตทรืบิวด้วยเครื่องหมายจุลภาค (,) คีย์ ให้ขีด**เส้น'**ใต้'ทุกแอ**ตทริ**บวที่ประกอบ**กันเป็น**คีย์'ของ**เอ็น**ติตี้ ตัวอย่างการเขียน**

CUSTOMER =  $(CUST-N. CUST-M. CUST-CR-A. CUST-ADDR-T. CUST-SHIP-T)$ 

**จากตัวอย่าง เป็นการเขียนโครงสร้างของตารางข้อมูลลูกค้าที่มีคีย์หลักเป็นแอตทรืบิว 1 แอตท รืบิว ได้แก่ แอตทรืบิวชื่อ CUST-N**

**การทำนอร์มอลไลเซชื่น (NORMALIZATION)**

**การทำนอร์มอลไลซ้ มีจุดประสงค์ที่ต้องการแปลงข้อมูลที่รวบรวมมาจากการวิเคราะห์ข้อมูลให้ เป็นเอ็นติตี้ของข้อมูลที่มีคุณลักษณะต่อไปนี้ (สำนักการศึกษาระบบสารสนเทศ สถาบันบัณฑิตพัฒน บริหารศาสตร์, 2534) 1234**

**1 ไม่ให้มีความซํ้าซ้อน (NON-REDUNDANT)**

**2 มีความคงที่ข้อมูล (CONSISTENT)**

**3 มีการขึ้นระหว่างกัน (INTER-DEPENDENT)**

**4 มีความล้มพันธ์ (RELATIONS)**

**ารทำนอร์มอลไลซ์เป็นการแปลงข้อมูลให้อยู่ในรูปนอร์มอลฟอร์ม (normal form) ในระดับ ต่าง ๆ โดยเอ็นติตี้ที่ได้หลังการทำนอร์มอลไลซ!หในแต่ละระดับต่าง ๆ แล้วจะมีคุณลักษณะใกล้กับคุณ ลักษณะที่ต้องการ สำหรับระดับของการนอร์มอลไลช์ที่ยอมรับได้ทั่วไปในปัจจุบันนี้ คือตั้งแต่ระดับสามเอ็น เอฟเป็นดันไป โดยในการทำนอร์มอลไลซ์จะเป็นการแปลงข้อมูลให้มีคุณลักษณะดังนี้**

**1. เหิเร์สนอร์มอลฟอร์ม หรือ หนึ่งเอ็นเอฟ(FIRST NORMAL FORM OR 1 NF) เป็นการทำให้ค่าที่อยู่ในทุกแอดทรืบิวที่อยู่ในเอ็นติตี้เป็นแอดทรืบิวที่มีค่าของแอดทรืบิวเพียง ค่าเดียวไม่สามารถแบ่งแยกออกได้(atom) จากนั้นทำให้การกำหนดคีย์หลักให้กับแต่ละเอ็นติตี้**

**2. เซคทั่นนอร์มอลฟอร์ม หรือ สองเอ็นเอฟ(SECOND NORMAL FORM OR 2NF) การทำให้เอ็นติตี้อยู่ในระดับสองเอ็นเอฟให้พิจารณาจากเอ็นติตี้ที่อยู่ในระดับหนึ่งเอ็นเอฟแล้ว** โดยเลือกเฉพาะเอ็นติตี้ที่มีคืย์หลักเป็นคีย์ประกอบเท่านั้น การทำสองเอ็นเอฟเป็นการขจัดแอดทรืบิวใด ๆ ที่ค่าของข้อมูลที่อยู่ในแอดทรืบิวนั้นไม่ขึ้นกับคีย์หลักที่เป็นคีย์ประกอบทั่งชุดแด'ขึ้นกับบางแอดทรืบิวที่เป็น ส่วนประกอบของคีย์หลัก โดยให้ทำการแยกแอดทรืบิวนั้นกับส่วนประกอบของคีย์ที่แอดทรืบิวนั้นขึ้นอยู่ มาสร้างเป็นเอ็นติตี้ใหม่ พร้อมกำหนดให้แอดทรืบิวที่เป็นส่วนประกอบของคีย์หลักที่แอดทรืบิวนั้นขึ้นอยู่ เป็นคีย์หลักของเอ็นติตี้ใหม่ จากนั้นทำการลบแอดทริบวที่แยกออกมานั้นจากเอ็นติตี้เดิม

**3. เธิร์ดนอร์มอลฟอร์ม หรือ สามเอ็นเอฟ (THIRD NORMAL FORM OR 3NF)**

**การทำให้เอ็นติตี้อยู่ในระดับสามเอ็นเอฟให้พิจารณาจากเอ็นติตี้ที่อยู่ในระดับสองเอ็นเอฟแล้ว การทำสามเอ็นเอฟเป็นการขจัดแอดทรืบิวที่ค่าของแอดทริบิวนั้นไม่ขึ้นกับคีย์หลักของเอ็นดิตี้แต'ขึ้นกับ แอดทริบิ'วอื่น ๆ หรือ เชทของแอดทรืบิวที่อยู่ในเอ็นติตี้นั้น การแกไขทำโดยแยกแอดทรืบิวที่ขึ้นอยู่กับ แอดทริบิ'วอื่น กับแอดทริบิว หรือ เซทของแอดทรืบิวที่แอดทริบิวนั้นขึ้นอยู่ มาสร้างเป็นเอ็นติตี้ใหม่ กำหนด1ให้แอดทริบิ'ว หรือ กลุ่มของแอดทริบิว ที่แอดทรืบิวที่กำลังพิจารณาขึ้นอยู่เป็นคีย์หลักของเอ็นติตี้ ใหม่ ในกรณีที่แอดทริบิวที่กำลังพิจารณาไม่ใช่ คีย์หลัก หรือ องค์ประกอบของคีย์หลักให้ทำการลบแอดทรื บิวที่กำลังพิจารณาออกจากเอ็นติตี้เดิม**

**หลังจากผ่านการทำนอร์มอลไลซ์แต่ละระดับแล้ว ให้นำเอ็นติตี้ที่ได้จากการนอร์มอลไลช์แต่ละ ระดับมารวมกันเพื่อสร้างเอ็นติตี้ใหม่ ก่อนทำนอร์มอลไลซ!นระดับสูงขึ้นต่อไป**

ภาษาเอสคีวแอล ! Structure query language : SQL)

เป็นภาษาที่ถูกพัฒนาขึ้นมาเป็นมาตราฐานในการจัดการกับฐานข้อมูล ประเภทของคำสงที่ใช้ แบ่งเป็น 3 กลุ่มได้แก่

1. กลุ่มกำหนดโครงสร้างข้อมูล (Data Defination Language :DDL)

ค่าสั่งในกลุ่มนี้ใช้เพื่อทำการอธิบายโครงสร้างของฐานข้อมูล, กฏเพื่อความสมบูรณ์ของข้อมูล และสิทธิต่าง ๆ ของผู้ใช้ข้อมูล ตัวอย่างได้แก่ คำสั่ง CREATE TABLE และ CREATE VIEW

2. กลุ่มที่ใช้!นการจัดการกับข้อมูล (Data Manipulation Language: DML)

คำสั่งกลุ่มนี้ใช้เพื่อการปรับปรุง หรือเรียกใช้ข้อมูล ตัวอย่างได้แก่ คำสั่ง UPDATE, INSERT และ คำสั่ง SELECT

**17**

**3. กลุ่มโมดูล(Module Language)**

**คำสั่งกลุ่มนี้เป็นคำสั่งที่ใช่ในการจัดการกับข้อมูล เหมือนกับคำสั่งใน DML ต่างกันที่ คำสั่งใน กลุ่มถูกนำไปเขียนในภาษาที่เขียนโปรแกรมได้ เช่น ภาษาชี หรือ ภาษาโคบอล**

**โดยคำสั่งในภาษาเอสคิวแอลนี้สามารถครอบคลุมตัวกระทำการทั้ง 8 ตัวกระทำการที่สำคัญที่ ใช้การปฏิบัติการฐานข้อมูล และสำหรับการนำมาใช่ในการสร้างเครื่องมือนี้จะใช้คำสั่ง CREATE TABLE ที่เป็น DDL โดยคำสั่ง CREATE TABLE มีโครงสร้างของคำสั่งที่ปรากฏในหนังสือของ Rick F. van der Lans (1989) ที่เป็นเอสคิวเอลมาตราฐาน ANSI 86 ตังนี้**

> CREATE TABLE <table name> ( <table element> [ { <table element>} ....]) <table name> ::= [ <authorization identifier>. ] <table identifier> «table element> ::= «column definitions I «unique contraint definitions «column definitions ะ: = «column name> «data type> [ NOT NULL [ UNIQUE ] ] «unique contraint definitions ะ:= UNIQUE(«column lists) <column list> :: = <column name> [ { , <column name> }.... ]

## **แนวคิดในการสร้าง LDM ( logical data model)**

**FLEMING CANDACE c. และ HALLE BARBARA (1 986) ได้เสนอแนะแนวทางที่ใช่ในการ สร้าง LDM โดยมีขั้นตอนที่เสนอแนะนั้นมีทั้งหมด 12ขั้นตอนสรุปได้ตังต่อไปนี้**

**ขั้น LDM 1 ะ ระบุเอ็นติตี้หลัก**

 $\rightarrow$ 

**1.1 เป็นการกำหนดเอ็นติตี้, ตั้งชื่อ, สร้างไดอะแกรม และจัดทำเอกสาร ขั้น LDM 2 ะ กำหนดความสัมพันธ์ระหว่างเอ็นติตี้**

**2.1 เป็นการกำหนด, ตั้งชื่อ, สร้างไดอะแกรม และทำบันทึกเอกสารเกี่ยวกับ** *ความสัมพันธ์ข อ ง เอ ็น ต ิต ี้*

**2.2 แบ่งแยกความสัมพันธ์ออกเป็นแบบ** *ห น ึ่ง -ต ่อ -ห น ึ่ง* **หรือ** *ห น ึ่ง -ต ่อ -ก ล ุ่ม* **และทำการขจัด ความสัมพันธ์** *ก ล ุ่ม -ต ่อ -ก ล ุ่ม*

**2.3 ทำการจัดกลุ่ม** *ความสัมพ ัน ธ์ที่ซ ับซ ้อน* **ให้เหมือนกับเป็นเอ็นติตี้**

**2.4 กำจัดความสัมพันธ์ที่ชํ้าช้อน**

**2.5 สร้างความสัมพันธ์แบบ หนึ่ง-ต่อ-หนึ่ง ระหว่าง suppertypes กับรนbtypes และ ระหว่าง supertypes กับ catagory**

**2.6 แทนที่ ความสัมพันธ์แบบ หนึ่ง-ต่อ-กลุ่ม ในลักษณะ bill —of—material และ ขจัดความสัมพันธ์แบบ กลุ่ม-ต่อ-กลุ่ม ในลักษณะ bill —of—material**

**ขั้น LDM 3** ะ **กำหนดคีย์หลักและคีย์เลือก**

**3.1 เลือก คีย์หลัก สำหรับแต่ละเอ็นติตี้**

3.2 ระบุคีย์เลือก ( alternate key) สำหรับแต่ละเอ็นติตี้

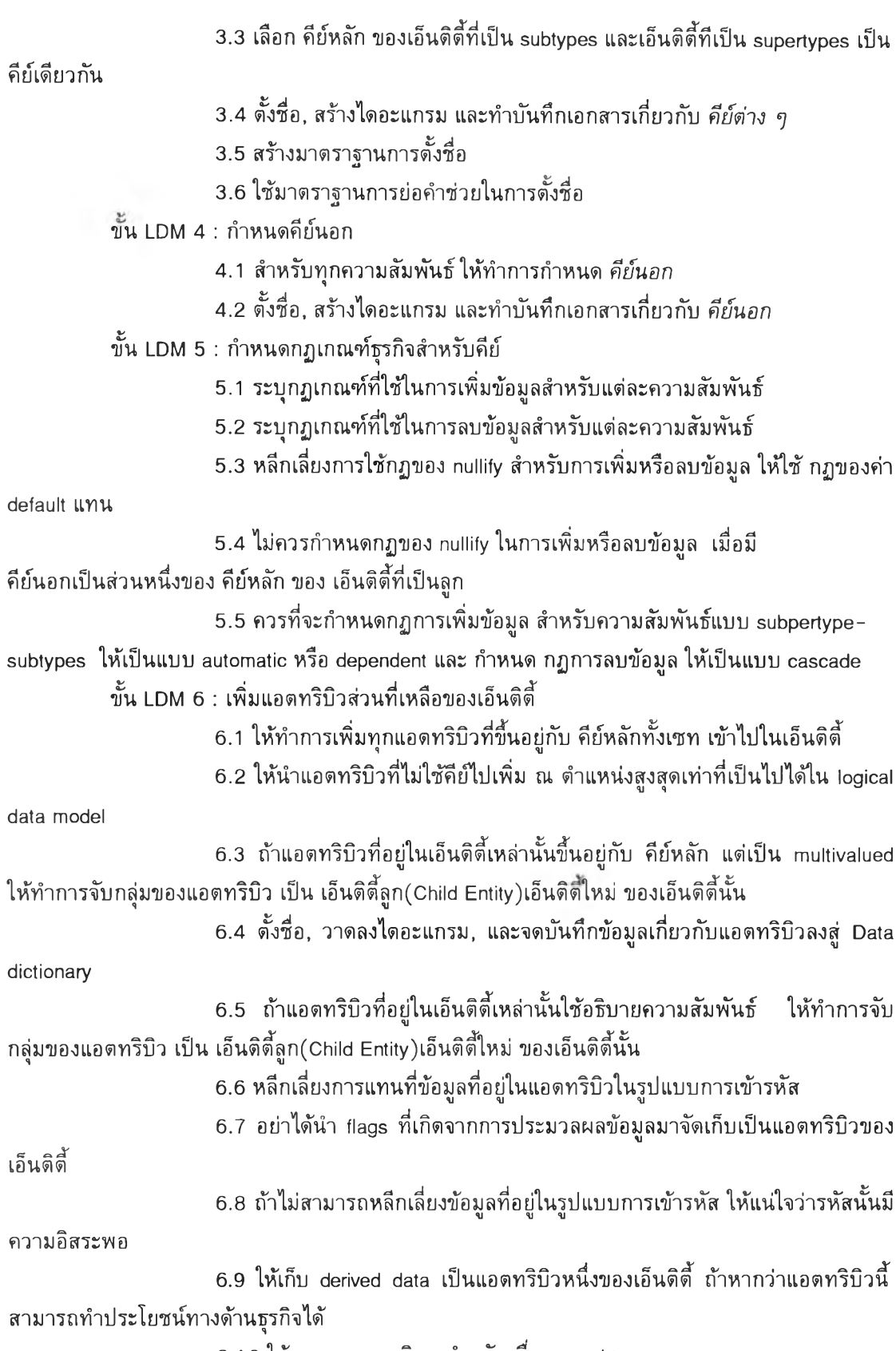

**6.1 0 ใช้การออกแบบพิเศษสำหรับ** *ชื่อของ subtypes*

**6.11 นำแอตทริบิวที่เป็นแอตทริบิวทั่วไปที่ปรากฏใน supertypes ไปเป็นนอตฑริ บิวของ subtypes** ธ.**1 2 ให้ทำการรวมเอ็นติดี้ 2 เอ็นติตี้ที่มีคีย์หลักเหมือนกันเป็นเอ็นติตี้เดียวกัน** ธ.**1 3 ให้'ทำการรวมเอ็นติตี้ที่เป็น subtypes ทั้งหมดที่มีแอตทริบิว เหมือนกันและ มืความสัมพันธ์เหมือนกันเป็นเอ็นดิตี้เดียว** ธ.**1 4 ให้ทำการรวม supertypes กับ subtypes ที่ใช้แบ่งประเภทเป็นเอ็นติตี้เดียว**

ธ.**15 ให้'ทำการรวมเอ็นติตี้ที่'ใม่มื แอดทริปิวอื่นนอกจากคีย์กับเอ็นติตี้ที่เป็นเอ็น**

**ติตี้ลูก ( Child Entity) เป็นเอ็นติตี้เดียวกัน**

**ขั้น LDM 7 : ตรวจสอบความถูกต้องของเอ็นติตี้ตามกฎการนอร์มอลไลเซขั้น**

**7.1 ลดรูปเอ็นติตี้ทุกเอ็นติตี้ให้อยู่ใน หนึ่งเอ็นเอฟ**

**7.2 ลดรูปเอ็นติตี้ทุกเอ็นติตี้ที่อยู่ในหนึ่งเอ็นเอฟ ให้เป็น สองเอ็นเอฟ**

**7.3 ลดรูปเอ็นดีตี้ทุกเอ็นติตี้ที่อยู่ในสองเอ็นเอฟ ให้เป็น สามเอ็นเอฟ**

**7.4 ลดรูปเอ็นติตี้ทุกเอ็นติตี้ที่อยู่ในสามเอ็นเอฟ ให้เป็น บอยด์-คอดเอ็นเอฟ**

**7.5 ลดรูปเอ็นติตี้ทุกเอ็นติตี้ที่อยู่ในบอยด์-คอดเอ็นเอฟ ให้เป็น สี่เอ็นเอฟ**

**7.** ธ **ลดรูปเอ็นติตี้ทุกเอ็นติตี้ที่อยู่ในสี่เอ็นเอฟ ให้เป็น ห้าเอ็นเอฟ**

**7.7 โดยทั่วไปแล้ว ห้ามไม่'ให้'ทำการแบ่งเอ็นติตี้ที่อยู่'ในรูปแบบของนอร์มอลไลซ์ แล้ว ให้เป็นเอ็นติตี้เล็ก ๆ อีก**

**7.8 ทำการประเมินค่าของเอ็นติตี้ที่'ได้'ทำการนอร์มอลไลซ์-ร่า เป็นเอ็นติตี้ที่อ่อน ด้อยในการเพิ่มหรือลบข้อมูล และต้องพิจารณาเกี่ยวข้องกับเวลาด้วยหรือไม่**

**ขั้น LDM 8 : กำหนด โดเมน**

**8.1 หาโดเมนให้กับแต่ละ แอดทริบิว**

**8.2 จดบันทึก โดเมน รวมทั้ง ประเภทข้อมูล, ความยาว, รูปแบบ และหน้ากาก, ค่าที่ใช้หรือยอมให้แอดทรืบิวเป็นได้, ความหมาย, การมืค่าที่ซํ้ากันได้หรือไม่, สนับสนุนการไม่มืค่าข้อมูล หรือไม่, และค่าตั้งด้น**

**8.3 กำหนดโดเมน สำหรับ คีย์หลัก**

**8.4 กำหนดโดเมน สำหรับ คีย์เลือก**

**8.5 กำหนดโดเมน สำหรับ คีย์นอก**

**8.** ธ **กำหนดโดเมน สำหรับ แอดทริบิ'วที่'ได้1ปีากการสังเคราะห์**

**8.7 กำหนดโดเมน สำหรับ คีย์หลักของ subtypes ให้เป็นเชทย่อยของ โดเมน ของคีย์หลักของ supertypes**

**ขั้น LDM 9 : กำหนดกฎเกณฑ์ทางธุรกิจสำหรับ แอดทริบิวที่ไม่ใช้คีย์**

**9.1 กำหนดทุกกฎทางธุรกิจและ ทริกเกอร์ (ทริกเกอร์ หมายถึง เหตุการณ์, วัตถุ ของเหตุการณ์, และเงื่อนไข) ที่ใช้เพื่อสำหรับรักษาความสมบูรณ์และความถูกต้องของข้อมูล**

**9.2 ทำการจดบันทึกกฎทางธุรกิจ รวมทั้งทริกเกอธ์ และการกระทำการ**

**9.3 กำหนด ทริกเกอรโอเปอร์เรขั้น สำหรับทุก แอดทริบิว ที่เป็นแหล่งข้อมูล**

**สำหรับแอดทริบิวที่เป็นแอดทริบิวสังเคราะห์( derived attributes)**

**9.4 กำหนด ทริกเกอร!ห้เอ็นติตี้ที่เป็น subtypes เช่น เมื่อข้อมูลที่อยู่ในเอ็นติตี้ที่ เป็น subtypes ถูกลบแล้วให้ไปลบข้อมูลที่อยู่ใน เอ็นติตี้ที่เป็น supertypes ด้วย 9.5 กำหนด ทริกเกอรสำหรับ การควบคุมความสมบูรณ์ของข้อมูลที่เกี่ยวกับเวลา ขั้น LDM 10 : รวมมุมมองของผู้ใช้ 10.1 รวมทุกเอ็นติตี้ที่มี คีย์หลัก และโดเมนหลักเหมือนกันเป็นเอ็นติตี้เดียว 10.2 สร้างความล้มพันธ์ในลักษณะ supertypes-subtypes ในกรณีที่มี คีย์หลัก เหมือนกัน แต่ โดเมนของเอ็นติตี้หนึ่งเป็น เซทย่อยของโดเมนของอีก เอ็นดีตี้ 1 0.3 สร้าง common supertypes เพื่อสร้างความล้มพันธ์'ระหว่างเอ็นติตี้ 2 เอ็น ติตี๋เที่มี คีย์หลักเหมือนกัน และมืโดเมนของคีย์หลักที่เท่าเทียมกัน 10.4รวมเอ็นติตี้ที่มี คีย์หลักท่าหน้าที่เป็นคีย์คู่แข่งของอีกเอ็นติตี้หนึ่ง 10.5รวมทุกเอ็นติตี้ที่มื คีย์หลักแตกต่างกันของแต่ละมุมมองเข้าเป็น LDM ใหม่ 10.ธ หลังจากการรวมเอ็นติตี๋แล้ว ต้องแน่ใจว่ากฎทางธุรกิจสำหรับคีย์คู่แข่ง ต้อง ไม่ถูกทำลายลง 1 0.7 รวมความล้มพันธ์ระหว่างเอ็นติตี้เฉพาะที่มืความหมายเหมือนกันและตัว เอ็นติตี้เองเป็นผลมาจากการรวม 1 0.8 รวมความล้มพันธ์ของทุกมุมมองที่มืความหมายแตกต่างกันและให้ขจัด ความล้มพันธ์ที่ชํ้าช้อนออกจาก LDM ใหม่ 1 0.9 ค้นหาว่ามืการตกหล่นของความล้มพันธ์จากแต่ละมุมมองหรือไม่ 10.10ปรับแต่งให้คีย์นอก ทุกตัวที่เกิดจากการรวมมุมมองว่ามีผลกระทบกับ คีย์ หลัก หรือไม่ 10.11 เริ่มติดตั้งและรวมกฎทางธุรกิจ เหมือนกับที่เริ่มใช้!นมุมมองหลัก พร้อม กับเพิ่มกฎทางธุรกิจให้กับความล้มพันธ์ใหม่ เพื่อแก้ปัญหาความไม่คงที่ของข้อมูล 10.12 รวมแอตทริบิวที่มีความหมายเหมือนกันใน เอ็นติดี้เดียวกัน 1 0.1 3 กำจัด Flag ที่สังเคราะห์มาจากแอดทริบิว 10.14ทำนอธ์มอลไลช้เพื่อกำจัดความชํ่าช้อนใหม่ที่เกิดขึ้น 10.15 ตรวจสอบแอดทริบิ'ว เพื่อระบุถึงการเปลี่ยนแปลงคุณลักษณะของโดเมนท์ ขั้น LDM 11 : รวบรวมและสร้างโมเดลที่สมบูรณ์จากโมเดลที่ มือยู่ 11.1 รวบรวมและสร้างฐานข้อมูล โดยเปรียบเทียบกับ แผนผังที่กำหนดขึ้นภาย ใต้ความเข้าใจในเรื่อง logical data model 11.2 สร้าง business conceptual schema โดยใช้ logical data model ที่รวบรวม ขึ้นใหม่นี้ 11.3 ระบุ ความล้มพันธ์ระหว่าง logical data model กับ business conceptual schema ขั้น LDM 12 : วิเคราะห์ความคงที่และการเจริญเติบโต 12.1 รวบรวมและจดบันทึก การที่เปลี่ยนแปลงที่ใกล้เข้ามา และความสำคัญ และ หรือ ความแน่นอนของการเปลี่ยนแปลงนั้น**